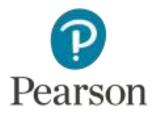

# Mark Scheme (Results)

## Summer 2017

Pearson Edexcel GCSE In Mathematics A (1MA0) Foundation (Non-Calculator) Paper 1F

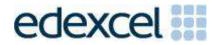

## **Edexcel and BTEC Qualifications**

Edexcel and BTEC qualifications are awarded by Pearson, the UK's largest awarding body. We provide a wide range of qualifications including academic, vocational, occupational and specific programmes for employers. For further information visit our qualifications websites at <u>www.edexcel.com</u> or <u>www.btec.co.uk</u>. Alternatively, you can get in touch with us using the details on our contact us page at <u>www.edexcel.com/contactus</u>.

### Pearson: helping people progress, everywhere

Pearson aspires to be the world's leading learning company. Our aim is to help everyone progress in their lives through education. We believe in every kind of learning, for all kinds of people, wherever they are in the world. We've been involved in education for over 150 years, and by working across 70 countries, in 100 languages, we have built an international reputation for our commitment to high standards and raising achievement through innovation in education. Find out more about how we can help you and your students at: <u>www.pearson.com/uk</u>

Summer 2017 Publications Code 1MA0\_1F\_1706\_MS All the material in this publication is copyright © Pearson Education Ltd 2017

#### NOTES ON MARKING PRINCIPLES

- **1** All candidates must receive the same treatment. Examiners must mark the first candidate in exactly the same way as they mark the last.
- 2 Mark schemes should be applied positively. Candidates must be rewarded for what they have shown they can do rather than penalised for omissions.
- **3** All the marks on the mark scheme are designed to be awarded. Examiners should always award full marks if deserved, i.e if the answer matches the mark scheme. Examiners should also be prepared to award zero marks if the candidate's response is not worthy of credit according to the mark scheme.
- 4 Where some judgement is required, mark schemes will provide the principles by which marks will be awarded and exemplification may be limited.
- **5** Crossed out work should be marked UNLESS the candidate has replaced it with an alternative response.
- **6** Mark schemes will indicate within the table where, and which strands of QWC, are being assessed. The strands are as follows:
  - i) ensure that text is legible and that spelling, punctuation and grammar are accurate so that meaning is clear Comprehension and meaning is clear by using correct notation and labelling conventions.
  - ii) select and use a form and style of writing appropriate to purpose and to complex subject matter Reasoning, explanation or argument is correct and appropriately structured to convey mathematical reasoning.
  - iii) organise information clearly and coherently, using specialist vocabulary when appropriate.
     The mathematical methods and processes used are coherently and clearly organised and the appropriate mathematical vocabulary used.

#### 7 With working

If there is a wrong answer indicated on the answer line always check the working in the body of the script (and on any diagrams), and award any marks appropriate from the mark scheme.

If working is crossed out and still legible, then it should be given any appropriate marks, as long as it has not been replaced by alternative work.

If it is clear from the working that the "correct" answer has been obtained from incorrect working, award 0 marks. Send the response to review, and discuss each of these situations with your Team Leader.

If there is no answer on the answer line then check the working for an obvious answer.

Any case of suspected misread loses A (and B) marks on that part, but can gain the M marks. Discuss each of these situations with your Team Leader.

If there is a choice of methods shown, then no marks should be awarded, unless the answer on the answer line makes clear the method that has been used.

#### 8 Follow through marks

Follow through marks which involve a single stage calculation can be awarded without working since you can check the answer yourself, but if ambiguous do not award.

Follow through marks which involve more than one stage of calculation can only be awarded on sight of the relevant working, even if it appears obvious that there is only one way you could get the answer given.

#### 9 Ignoring subsequent work

It is appropriate to ignore subsequent work when the additional work does not change the answer in a way that is inappropriate for the question: e.g. incorrect cancelling of a fraction that would otherwise be correct

It is not appropriate to ignore subsequent work when the additional work essentially makes the answer incorrect e.g. algebra. Transcription errors occur when candidates present a correct answer in working, and write it incorrectly on the answer line; mark the correct answer.

#### 10 Probability

Probability answers must be given a fractions, percentages or decimals. If a candidate gives a decimal equivalent to a probability, this should be written to at least 2 decimal places (unless tenths).

Incorrect notation should lose the accuracy marks, but be awarded any implied method marks.

If a probability answer is given on the answer line using both incorrect and correct notation, award the marks.

If a probability fraction is given then cancelled incorrectly, ignore the incorrectly cancelled answer.

#### 11 Linear equations

Full marks can be gained if the solution alone is given on the answer line, or otherwise unambiguously indicated in working (without contradiction elsewhere). Where the correct solution only is shown substituted, but not identified as the solution, the accuracy mark is lost but any method marks can be awarded.

#### 12 Parts of questions

Unless allowed by the mark scheme, the marks allocated to one part of the question CANNOT be awarded in another.

#### **13** Range of answers

Unless otherwise stated, when an answer is given as a range (e.g 3.5 - 4.2) then this is inclusive of the end points (e.g 3.5, 4.2) and includes all numbers within the range (e.g 4, 4.1)

| Guidance on the use of codes within this mark scheme                                                                                                    |
|----------------------------------------------------------------------------------------------------|
| M1 - method mark<br>A1 - accuracy mark<br>B1 - Working mark<br>C1 - communication mark<br>QWC - quality of written communication<br>oe - or equivalent<br>cao - correct answer only<br>ft - follow through<br>sc - special case<br>dep - dependent (on a previous mark or conclusion)<br>indep - independent<br>isw - ignore subsequent working |

| Paper: | Paper: 1MA0/1F |         |                        |      |                                                                                            |  |  |  |
|--------|----------------|---------|------------------------|------|--------------------------------------------------------------------------------------------|--|--|--|
| Ques   | tion           | Working | Answer                 | Mark | Notes                                                                                      |  |  |  |
| 1      | (a)            |         | 8                      | 1    | B1 cao                                                                                     |  |  |  |
|        | (b)            |         | 30                     | 2    | M1 for $8 + 4 + 6 + 12$ or $7 \times 4 + 2$<br>A1 cao                                      |  |  |  |
|        | (c)            |         | 4 circles on<br>Friday | 1    | B1 cao                                                                                     |  |  |  |
| 2      | (a)            |         | 5                      | 1    | B1 cao                                                                                     |  |  |  |
|        | (b)            |         | $\frac{7}{10}$         | 1    | B1 accept any equivalent vulgar fraction                                                   |  |  |  |
|        | (c)            |         | 0.03                   | 1    | B1 cao                                                                                     |  |  |  |
|        | (d)            |         | 16                     | 2    | M1 for a method to work out 20% of 80 e.g. $80 \div 10 \times 2$ or $2 \times 8$ oe A1 cao |  |  |  |
| 3      | (a)            |         | B and D                | 1    | B1 cao                                                                                     |  |  |  |
|        | (b)            |         | E                      | 1    | B1 cao                                                                                     |  |  |  |
|        | (c)            |         | 10                     | 1    | B1 cao                                                                                     |  |  |  |

| Paper: 1MA0/ | 1F      |                  |      |                                                                                                    |
|--------------|---------|------------------|------|----------------------------------------------------------------------------------------------------|
| Question     | Working | Answer           | Mark | Notes                                                                                                    |
| *4           |         | 60p              | 4    | M1 for price of child ticket e.g. $8.40 \div 2 (= 4.20)$<br>M1 for a method to work out the total cost of the 2 adults<br>e.g $2 \times 8.40 (= 16.80)$ or of the 3 children e.g " $4.20$ " $\times 3 (= 12.60)$<br>or of the whole family e.g. $2 \times 8.40 + 3 \times "4.20" (= 29.40)$<br>M1 for a complete method to work out the change<br>e.g. $3 \times \pounds 10 - "29.40" = (0.60)$<br>or $3 \times \pounds 10 - (2 \times 8.40 + 3 \times "4.20") (= 0.60)$<br>C1 for change with correct money notation 60p or £0.60 (accept £0.60p)<br>NB candidates may work in pence rather than pounds |
| 5 (a)        |         | Diagram          | 1    | B1 for correct addition to diagram                                                                                                    |
| (b)          |         | 13, 16           | 1    | B1 cao                                                                                                    |
| (c)          |         | 37               | 1    | B1 cao                                                                                                    |
| (d)          |         | 24               | 1    | B1 cao                                                                                                    |
| 6 (a)        |         | 40               | 2    | M1 for evidence of using the fact that there are $180^{\circ}$ on a straight line eg $100 + 2x = 180$ or $180 - 100 - 2x$<br>A1 cao                                                                                                    |
| (b)          |         | Acute            | 1    | B1 cao                                                                                                    |
| (c)          |         | Accurate drawing | 2    | B2 for a fully correct drawing<br>(B1 for $PR = 6.5 \text{ cm} \pm 0.2 \text{ cm}$ or angle $QPR = 70^{\circ} \pm 2^{\circ}$ )                                                                                                    |

| Paper: 1MA0/2 | 1 <b>F</b> |                         |        |                                                                                                    |
|---------------|------------|-------------------------|--------|----------------------------------------------------------------------------------------------------|
| Question      | Working    | Answer                  | Mark   | Notes                                                                                                    |
| 7             |            | 15000 m or 15<br>km     | 3      | M1 for $4 \times 1500 (= 6000)$ or $3 \times 3 (= 9)$<br>M1 correct method to change to consistent units<br>e.g $3 \times 1000 (= 3000)$ or $1500 \div 1000 (= 1.5)$<br>A1 for 15 000 m or 15 km                                                                                                    |
| *8            |            | 4 35 pm                 | 4      | M1 for $4 \times 25$ (= 100 (min))<br>M1 for "100" + 15 (= 115) (min)<br>M1 for 6 30 - "1hr 55 min"<br>C1 for correct time with pm e.g.4 35 pm or 16 35(oe)<br>or<br>M1 takes off 15 min e.g. 6 30 - 15 (= 6 15)<br>M1 takes off 25 min 4 times e.g "6 15" $\rightarrow$ 5 50 $\rightarrow$ 5 25 $\rightarrow$ 5 00 $\rightarrow$ 4 35<br>or 6 30 $\rightarrow$ 6 05 $\rightarrow$ 5 40 $\rightarrow$ 5 15 $\rightarrow$ 4 50<br>M1 takes off 15 min <b>and</b> takes off 25 min 4 times<br>C1 for correct time with pm e.g 4 35 pm or 16 35(oe)                                                                                                    |
| 9 (a)<br>*(b) |            | 8<br>No with<br>working | 1<br>3 | <ul> <li>B1 7.8 - 8.2</li> <li>M1 for complete method to change 90 gallons to litres</li> <li>e.g. 10 gallons = "45" litres and 9 × "45" = 405 (litres)<br/>or 9 gallons = "40" litres and 10 × "40" = 400 (litres)</li> <li>A1 for answer in range 396 - 414 (litres) or room for 36 - 54(litres) C1 (dep on M1 ) for conclusion ft their answer.</li> <li>or</li> <li>M1 for complete method to change 450 litres to gallons</li> <li>e.g. 50 litres = "11" gallons and 9 × "11" (= 99 (gallons))</li> <li>or 45 litres = "10" gallons and "10" × 10 (= 100 (gallons))</li> <li>A1 for answer in range 99 to 100 (gallons) or room for 9 or 10 (gallons)</li> <li>C1 (dep on M1 ) for conclusion ft their answer.</li> </ul> |

| Paper: | : 1MA0/ | 1F      |               |      |                                                                                                    |
|--------|---------|---------|---------------|------|----------------------------------------------------------------------------------------------------|
| Que    | stion   | Working | Answer        | Mark | Notes                                                                                                    |
| 10     | (a)     |         | 28            | 1    | B1 cao                                                                                                    |
|        | (b)     |         | 42            | 1    | B1 cao                                                                                                    |
|        | (c)     |         | 24            | 2    | M1 for complete method to find the difference between males and females<br>condone one error in reading frequencies <b>or</b> one error in totalling correct<br>frequencies<br>eg (Males $28 + 16 + 24 + 8$ ) – (Females $16 + 12 + 18 + 6$ ) or $76 - 52$<br>A1 cao<br><b>or</b><br>M1 for finding the differences for each pair of columns condone one error in<br>reading frequencies<br>eg $(28 - 16) + (16 - 12) + (24 - 18) + (8 - 6)$ or $12 + 4 + 6 + 2$<br>A1 cao |
| 11     | (a)     |         | Newcastle     | 1    | B1 cao                                                                                                    |
|        | (b)     |         | 6             | 1    | B1 accept -6                                                                                                    |
|        | (c)     |         | -4            | 1    | B1 cao                                                                                                    |
|        | (d)     |         | 1             | 2    | M1 for $(4-2+3-4+4) \div 5$<br>A1 cao                                                                                                    |
| 12     | (a)     |         | Correct lines | 2    | B2 exactly 3 correct lines of symmetry<br>(B1 for 1 or 2 correct lines and no incorrect lines)                                                                                                    |
|        | (b)     |         | 16            | 3    | M1 for a method to find the area of the square e.g $8 \times 8$ (= 64)<br>or the height of the shaded triangle e.g. $8 \div 2$ (= 4)<br>M1 for a complete method to find the area of the shaded triangle e.g. "64" ÷ 4<br>or $\frac{1}{2} \times 8 \times$ "4"<br>A1 cao                                                                                                    |

| Paper: 1MA0/  | 1F      |         |      |                                                                                                    |
|---------------|---------|---------|------|----------------------------------------------------------------------------------------------------|
| Question      | Working | Answer  | Mark | Notes                                                                                                    |
| 13 (a)<br>(b) |         | -7<br>9 | 2    | M1 for substitution eg $4 \times 2 - 3 \times 5$<br>A1 cao<br>M1 for substitution eg $30 = 4x - 3 \times 2$ or $\frac{30+6}{4}$ or $y + 3t = 4x$ oe<br>A1 cao                                                                                                    |
|               |         | 485     | 5    | M1 for a method to find weekly basic pay<br>e.g. $7 \times 10 (= 70)$ and "70" $\times 5 (= 350)$<br>M1 for a method to find overtime rate e.g. $10 + 5$ or $1\frac{1}{2} \times 10 (=15)$<br>M1 for a method to find total overtime pay<br>e.g. $(3 + 2 + 1 + 3) \times "15" (=135)$<br>M1 for a method to find total pay e.g. "350" + "135"<br>A1 cao<br>or<br>M3 for method to calculate pay per day for 5 days<br>e.g. Mon 70 + 45 (= 115), Tues = 70 + 30 (= 100), Wed = 70,<br>Thurs = 70 + 15 (= 85), Fri = 70 + 45 (= 115)<br>(M2 for method to calculate pay per day for 3 or 4 days)<br>(M1 for method to calculate pay per day for 1 or 2days except Wednesday)<br>M1 for totalling all five days e.g. "115" + "100" + "70" + "85" + "115"<br>A1 cao<br>or<br>M1 for a method to find overtime hours<br>e.g. $3 + 2 + 1 + 3 (= 9)$ and weekday hours $7 \times 5 (=35)$<br>M1 for a method to find equivalent time on overtime<br>e.g "9" + "9" $\div 2$<br>M1 for a method to find total equivalent time e.g. "13.5" + "35"<br>M1 for a method to find total pay e.g "48.5" $\times 10$<br>A1 cao<br>SC B2 for answer of 575 |

| Paper: | Paper: 1MA0/1F |         |                                    |      |                                                                                                    |  |  |  |
|--------|----------------|---------|------------------------------------|------|----------------------------------------------------------------------------------------------------|--|--|--|
| Ques   | stion          | Working | Answer                             | Mark | Notes                                                                                                    |  |  |  |
| 15     | (a)            |         | $\frac{1}{6}$                      | 2    | B2 cao<br>(B1 for any equivalent fraction)                                                                                                    |  |  |  |
|        | (b)            |         | 75                                 | 3    | M1 for method to work out degree equivalent of 1 person e.g $60 \div 30 (= 2)$<br>M1 for a complete method to work out number of women<br>e.g. $(360 - 60 - 60 - 90) \div "2"$ oe<br>A1 cao<br>or<br>M1 for complete method to work out angle of women sector<br>eg $360 - 60 - 60 - 90 (= 150)$<br>M1 for a complete method to work out number of women<br>e.g ("150" $\div 60$ ) × 30 oe<br>A1 cao |  |  |  |
|        | (c)            |         | Can't tell or<br>No<br>(supported) | 1    | B1 for a convincing reason e.g. there is no information about the population size this week                                                                                                    |  |  |  |
| 16     | (a)            |         | 7 <i>x</i>                         | 1    | B1 cao                                                                                                    |  |  |  |
|        | (b)            |         | 6у                                 | 1    | B1 cao                                                                                                    |  |  |  |
|        | (c)            |         | $8e - 2e^2$                        | 2    | B2 or any correct two term factorised form<br>(B1 for $8e \text{ or } - 2e^2$ )                                                                                                    |  |  |  |

| Paper: 1MA0/1 | 1F      |        |      |                                                                                                    |
|---------------|---------|--------|------|----------------------------------------------------------------------------------------------------|
| Question      | Working | Answer | Mark | Notes                                                                                                    |
| *17           |         | 45     | 4    | M1 for complete method to find angle <i>ABC</i> e.g. $(180 - 70) \div 2 (= 55)$<br>M1 for complete method to find x<br>e.g. angle <i>CBD</i> = 180 - "55" (= 125) <b>and</b> "125" - 80<br>A1 cao<br>C1 base <u>angles</u> of an <u>isosceles</u> triangle are equal <b>and</b> the sum of the <u>angles</u> in a<br><u>triangle</u> is <u>180</u> <b>and</b> the sum of the <u>angles</u> on a straight <u>line</u> is <u>180</u><br><b>or</b><br>M1 for complete method to find angle <i>BAC</i> e.g. $(180 - 70) \div 2 (= 55)$<br>M1 for complete method to find x<br>e.g 70 + "55" (= 125) <b>and</b> "125" -80<br>A1 cao<br>C1 base <u>angles</u> of an <u>isosceles</u> triangle are equal <b>and</b> the<br><u>exterior angle</u> of a triangle is equal to the <u>sum</u> of the two <u>interior opposite</u><br>angles |
| 18            |         | 12     | 4    | M1 for a correct expression for the volume of a block<br>e.g. $2 \times 2 \times 10 (= 40)$<br>M1 for a correct expression for the volume of a box<br>e.g. $10 \times 8 \times x$ or for "40" $\times 24$<br>M1 for a complete method to find x e.g. ("40" $\times 24$ ) $\div$ (10 $\times$ 8)<br>A1 cao<br>or<br>M1 for a method to find number of blocks that can fit in a bottom row of the<br>box $8 \div 2 (= 4)$<br>M1 for a method to find the number of rows $24 \div 4 (= 6)$<br>M1 for a complete method to find x e.g. "6" $\times 2$<br>A1 cao                                                                                                    |

| Paper: 1MA0/1   | F       |                              |      |                                                                                                    |
|-----------------|---------|------------------------------|------|----------------------------------------------------------------------------------------------------|
| Question        | Working | Answer                       | Mark | Notes                                                                                                    |
| Yuestion<br>*19 | Working | Answer<br>Yes<br>(supported) | 5    | NotesM1 for method to calculate profit on one laptope.g. $400 \times 0.3$ oe (= 120) or $400 \times 0.15$ oe (= 60)M1 for method to calculate selling price of one laptope.g. $400 \times 1.3$ oe (= 520) or $400 \times 1.15$ oe (= 460)M1 for method to calculate the total selling price in one of the two dealse.g. $400 \times 1.3$ oe (= 20 800)or for $10 \times 400 \times 1.15$ oe (= 4600)M1 for total income e.g. "20 800" + "4600"C1 for Yes and (£)25 400 or Yes with £400 moreorM1 for a method for the profit on one laptope.g. $400 \times 0.3$ oe (= 120) or $400 \times 0.15$ oe (= 60)M1 for a method for the total profit in one of the two dealse.g. $400 \times 0.3$ oe (= 120) or $400 \times 0.15$ oe (= 60)M1 for a method for the total profit in one of the two dealse.g. $40 \times 120"$ (= 4800) or $10 \times "60"$ (= 5400)M1 for a method for target profite.g. 25 000 - $400 \times 50$ (= 5000)C1 for Yes with (£)5400 and (£)5000 or Yes with £400 moreorM1 for a method for the profit on one laptope.g. $400 \times 0.3$ oe (= 120) or $400 \times 0.15$ oe (= 60)M1 for a method for the profit on one laptope.g. $400 \times 50$ (= 5000)C1 for Yes with (£)5400 and (£)5000 or Yes with £400 moreorM1 for a method for the total profit for one of the two dealse.g. $400 \times 0.3$ oe (= 120) or $400 \times 0.15$ oe (= 60)M1 for a method for the total profit for one of the two dealse.g. $400 \times 0.3$ oe (= 120) or $400 \times 0.15$ oe (= 600)M1 for a method for the total profit for one of the two dealse.g. $400 \times "120"$ (= 4800) or $10 \times "60$ |

| Paper: 1MA0/2 | Paper: 1MA0/1F |                      |      |                                                                                                    |  |  |  |  |
|---------------|----------------|----------------------|------|----------------------------------------------------------------------------------------------------|--|--|--|--|
| Question      | Working        | Answer               | Mark | Notes                                                                                                    |  |  |  |  |
| 20 (a)        |                | Frequency<br>polygon | 2    | <ul> <li>B2 correct frequency polygon</li> <li>(B1 for points plotted correctly but not joined</li> <li>or for points plotted at the correct heights, consistently placed within the class intervals (including ends) and joined</li> <li>or for an otherwise correct frequency polygon with no more than one point incorrect</li> <li>or correct frequency polygon with first and last points joined directly)</li> <li>NB: ignore parts of graph drawn to the left of the 1<sup>st</sup> point or the right of the last point; ignore any histograms drawn.</li> </ul> |  |  |  |  |
| (b)           |                | $60 < A \le 80$      | 1    | B1 ft from their frequency polygon                                                                                                    |  |  |  |  |
| 21            |                | -2                   | 3    | M1 for expanding brackets e.g. $4x + 12 (= 2x + 8)$ or divide by 4 as a first<br>step e.g. $x + 3 = \frac{2x}{4} + \frac{8}{4}$<br>M1 ft their equations which have to be of the form $ax + b = 2x + 8$ or $x + 3 = ax + b$ for isolating terms in x and numbers<br>e.g. $4x - 2x = 8 - 12$ seen as part of their solution oe<br>A1 cao                                                                                                    |  |  |  |  |

| Paper: 1MA0/2 | Paper: 1MA0/1F |         |      |                                                                                                    |  |  |  |  |
|---------------|----------------|---------|------|----------------------------------------------------------------------------------------------------|--|--|--|--|
| Question      | Working        | Answer  | Mark | Notes                                                                                                    |  |  |  |  |
| 22 (a)        |                | 40, 100 | 3    | M1 method to find unit weight e.g. $60 \div 3 (= 20)$<br>M1 for complete method to find weight of <b>one</b> of the other ingredients e.g "20"<br>× 2 (= 40) <b>or</b> "20" × 5 (= 100)<br>A1 cao                                                                               |  |  |  |  |
| (b)           |                | 1.44    | 3    | M1 for a complete method to work out the weight of nuts needed<br>e.g. $300 \div (3 + 2 + 5) \times 3 \ (= 90)$<br>or $300 \div (60 + "40" + "100") \times 60 \ (= 90)$<br>M1 for a complete method to work out the cost<br>eg $(800 \div 500) \times "90" \ (= 144)$<br>A1 cao |  |  |  |  |
| 23            |                | 15 200  | 3    | M1 for a method to obtain at least two different areas from<br>$50 \times 80 (= 4000), \ \frac{1}{2} \times 40 \times 60 (= 1200), \ 60 \times 80 (= 4800)$<br>M1 (dep on M1) for adding at least 4 correct face areas<br>A1 cao                                                |  |  |  |  |

| Paper: 1MA0/ | 1F      |                |      |                                                                                                    |
|--------------|---------|----------------|------|----------------------------------------------------------------------------------------------------|
| Question     | Working | Answer         | Mark | Notes                                                                                               |
| 24           |         | 4              | 3    | M1 for a method to find the total number of people                                                  |
|              |         | $\frac{4}{15}$ |      | e.g 3 × 5 (= 15) or writing $\frac{5}{15}$ as an equivalent fraction to $\frac{1}{3}$               |
|              |         |                |      | M1 (dep) for " $15$ " – 5 – 6 (= 4)                                                                 |
|              |         |                |      | A1 oe                                                                                               |
|              |         |                |      | or                                                                                                  |
|              |         |                |      | M1 for a method to find prob (boy) e.g. $\frac{6}{5} \times \frac{1}{3} \left(=\frac{6}{15}\right)$ |
|              |         |                |      | M1 (dep) for $1 - \frac{6}{15} - \frac{1}{3}$                                                       |
|              |         |                |      | A1 oe                                                                                               |
|              |         |                |      | or                                                                                                  |
|              |         |                |      | M1 for an expression for the probability of the number of girls in the room e.g.                    |
|              |         |                |      | 5                                                                                                   |
|              |         |                |      | 5 + 6 + x                                                                                           |
|              |         |                |      | M1 (dep) for " $\frac{5}{5+6+x}$ " = $\frac{1}{3}$ or $x = 4$                                       |
|              |         |                |      | A1 oe                                                                                               |
|              |         |                |      | SC B2 for $\frac{4}{n}$ where $n > 4$ and $\neq 15$                                                 |

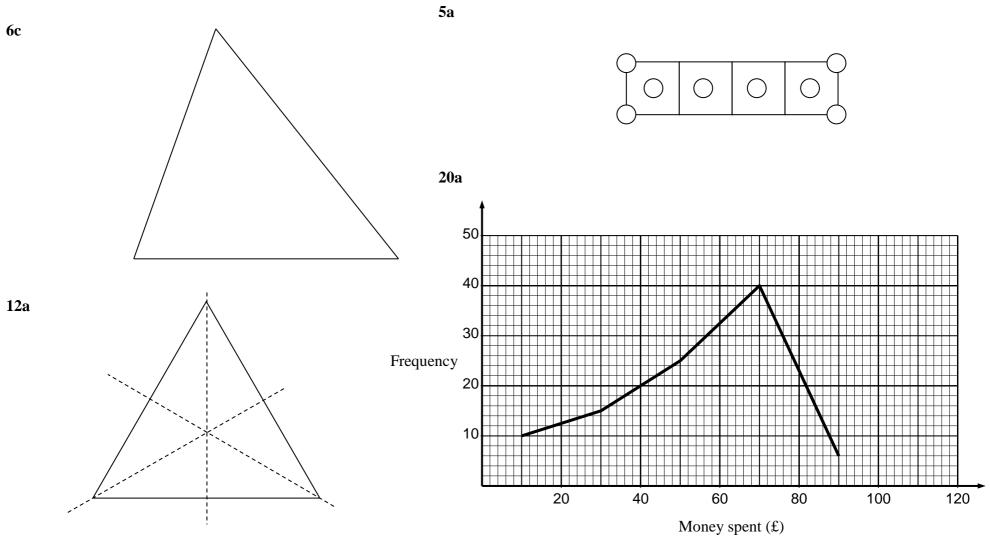

## Modifications to the mark scheme for Modified Large Print (MLP) papers.

Only mark scheme amendments are shown where the enlargement or modification of the paper requires a change in the mark scheme.

The following tolerances should be accepted on marking MLP papers, unless otherwise stated below: Angles:  $\pm 5^{\circ}$ Measurements of length:  $\pm 5$  mm

| PAPER: 1MA0_1F |     |                                                                                                    |                                                                                                    |  |  |
|----------------|-----|----------------------------------------------------------------------------------------------------|----------------------------------------------------------------------------------------------------|--|--|
| Question       |     | Modification                                                                                                    | Mark scheme notes                                                                                            |  |  |
| 1              |     | Diagram enlarged. Key moved above and to the left of the diagram.                                                                                                    | Standard mark scheme                                                                                         |  |  |
| 3              |     | Diagram enlarged. Wording 'centimetre' removed. Shapes labelled 'shape A, shape B, shape C, shape D, shape E and shape F.' Layout of shapes changed so shapes A B C are on the top row then D E F are below. Shading changed to dotty shading.<br>In (c) Wording added 'Each square on the grid represents a one centimetre square.'                                                                                                    | Standard mark scheme                                                                                         |  |  |
| 5              |     | The 3 patterns are stacked vertically. Pattern number 3 is repeated below pattern number 3 and is labelled 'pattern number 4.' Wording changed to 'There is a sequence of patterns made from lines and circles: pattern number 1, pattern number 2 and pattern number 3.' In (a) Wording changed to 'Pattern number 4 has been started below pattern number 3. Complete pattern number 4 on the diagram.' Diagram removed. In (b) Table has been turned to vertical format. Wording added 'There are two spaces to fill.' | Standard mark scheme                                                                                         |  |  |
| 6              | (a) | Diagram enlarged.<br>Angle sizes moved outside of the angle arcs and the arcs have been made smaller.                                                                                                    | Standard mark scheme                                                                                         |  |  |
| 6              | (b) | Diagram enlarged. 7 cm changed to 9 cm and 6.5 cm changed to 8.5 cm.<br>Angle size moved outside of the arc and the arc has been made smaller.                                                                                                    | Standard mark scheme                                                                                         |  |  |
| 6              | (c) | Line PQ made 9 cm.                                                                                                    | Standard mark scheme adjusted for the fact that <i>PR</i> has now changed from 6.5 cm to 8.5 cm.             |  |  |
| 9              |     | Diagram enlarged. Right axis has been labelled.<br>Axes labels have been moved to the left of the horizontal axis and above the vertical axis.<br>In (a) 36 changed to 35.                                                                                                    | In (a) award the mark for an answer in the range 7.6 to 7.9 gallons.<br>In (b) use the standard mark scheme. |  |  |

| Questio | Modification                                                                                                    | Mark scheme notes                                                 |  |
|---------|----------------------------------------------------------------------------------------------------|-------------------------------------------------------------------|--|
| 10      | Diagram enlarged.                                                                                                    | (a) B1 for 30                                                     |  |
|         | Right axis has been labelled.                                                                                                    | (b) B1 for 45                                                     |  |
|         | Key has been moved above and to the left of the diagram                                                                                                    | (c) M1 for finding the difference between males                   |  |
|         | Male shading changed to dotty shading.                                                                                                    | and females eg (Males $30 + 15 + 25 + 10) -$                      |  |
|         | Female shading changed to white.                                                                                                    | (Females $15 + 10 + 20 + 5$ ) or $80 - 50$                        |  |
|         | Vertical axis label moved above the vertical axis.                                                                                                    | A1 for 30                                                         |  |
|         | Vertical axis extended to end at 35.                                                                                                    | OR                                                                |  |
|         | Points on the graph moved to:                                                                                                    | M1 for finding the differences for each pair of                   |  |
|         | Car – male: 30, female: 15.                                                                                                    | columns eg $(30 - 15) + (15 - 10) + (25 - 20) +$                  |  |
|         | Walk – male: 15, female: 10.                                                                                                    | (10-5)                                                            |  |
|         | Bus – male: 25, female: 20.<br>Other – male: 10, female: 5.                                                                                                    | A1 for 30                                                         |  |
| 12      | In (a) Diagram enlarged. In (b) Diagram enlarged. Shading changed to dotty shading.                                                                                                    | Standard mark scheme                                              |  |
| 14      | Table has been turned to vertical format.                                                                                                    | Standard mark scheme                                              |  |
| 15      | Both pie charts have been put on the same page and labelled 'Last week' and 'This week'.<br>In (a) Diagram enlarged. Angles have been moved outside of the angle arcs and the arcs have been made smaller. In (c) Diagram enlarged. Angles have been moved outside of the angle arcs and the arcs have been made smaller. | Standard mark scheme                                              |  |
| 16      | a) MLP only: <i>x</i> changed to <i>f</i> .                                                                                                    | Standard mark scheme but $x$ changed to $f$ for MLP               |  |
| 16      | c) Braille only: <i>e</i> changed to <i>n</i> .                                                                                                    | Standard mark scheme but <i>e</i> changed to <i>n</i> for Braille |  |
| 17      | Diagram enlarged.<br>Angle sizes have been moved outside of the angle arcs and the arcs have been made smaller.                                                                                                    | Standard mark scheme                                              |  |
| 18      | Models provided for all candidates. Diagrams also enlarged and provided for MLP.<br>Labels 'Box' and 'Block' have been moved above the diagrams.                                                                                                    | Standard mark scheme                                              |  |
| 20      | Number 6 on the frequency column of the table changed to number 5. Diagram enlarged.<br>Right axis has been labelled. Axes labels have been moved to the left of the horizontal axis and above the vertical axis.                                                                                                    | Standard mark scheme                                              |  |
| 21      | MLP only: <i>x</i> changed to <i>y</i> .                                                                                                    | Standard mark scheme but <i>x</i> changed to <i>y</i> for MLP     |  |

| PAPER: 1MA1_1F |                                           |                                                                                                    |                      |  |  |  |  |
|----------------|-------------------------------------------|----------------------------------------------------------------------------------------------------|----------------------|--|--|--|--|
| Question       | Modification                              |                                                                                                    | Mark scheme notes    |  |  |  |  |
| 23             | R $M$ $M$ $M$ $M$ $M$ $M$ $M$ $M$ $M$ $M$ | Diagram changed as shown.<br>Model provided for all candidates.<br>Diagram also enlarged and provided<br>for MLP.<br>Cross section of the prism also<br>provided.<br>Key provided for the cross section of<br>the prism.<br>Braille only: will label the cross<br>section R P Q. | Standard mark scheme |  |  |  |  |

Pearson Education Limited. Registered company number 872828 with its registered office at 80 Strand, London, WC2R 0RL, United Kingdom